Browser Controls Crack Activation Code Download [Win/Mac]

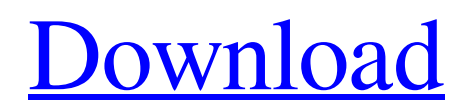

## **Browser Controls Free**

Browser Controls Serial Key is a handy tool to give the Web a second life. It works in place of the browser so that one can control your web. Preview links, Edit URLs, Shorten URLs, Delete URLs, Clear URL Cache and Delete Cookies, Access your favorite websites etc. from your Desktop. Find all the apps, add-ins and games you want on your Xbox One Find all the apps, add-ins and games you want on your Xbox One. By using the right search terms you can find all apps, games, add-ins, videos and movies that are available for your Xbox One. As you may know, not all apps, games, add-ins and movies are available for all Xbox One models and regions. To get a list of what is available for your Xbox One model, region and console services, you can use the Microsoft Store search box. You might also want to check in the App list or Apps, Store for apps, games, add-ins and videos that are available for the Xbox One you have. Xbox One Compatible Apps If you already have a Microsoft account that is linked to another device like Windows Phone, Xbox 360 or the PC, you might want to associate it with your account to get a complete list of compatible apps, games, and media. You can also download apps, games, videos, and add-ins that are not available for your region and Xbox model by using the 'My Apps' tab. You can also use the 'Add-ons' tab to view apps, games, videos and movies for other models of the Xbox One family. Xbox One Video content Looking for a movie to watch? You can find a range of official and third party Movies on Microsoft Store. If you have any questions about the Xbox One, you can always look for answers on the Xbox Support website. Welcome to the Official App Store for the FIFA World Cup 2018. This app features the Official Team Stores, Touchable Objects, Freeplay Mode, FIFA Points and Leaderboards. It is also the only FIFA World Cup App in the app store that features commentary from the FIFA World Cup Official Broadcasters – Deutsche Welle, ESPN, ESPN America, GolTV, Internacional TV, and OYTT. This app also contains "NOW PLAYING" highlights for the latest matches. Keep in mind that gameplay visuals, including team names, kits and logos, as well as players and stadiums are updated on a regular basis in association with

## **Browser Controls**

A neat little application that allows you to control how your web browser opens up from inside it. Limitations: You have to open up a browser to use it; no customization options are implemented Browser Controls is a neat little application that allows you to control how your web browser opens up from inside it. Limitations: You have to open up a browser to use it; no customization options are implemented Browser Controls Description: A neat little application that allows you to control how your web browser opens up from inside it. Limitations: You have to open up a browser to use it; no customization options are implemented Browser Controls is a neat little application that allows you to control how your web browser opens up from inside it. Limitations: You have to open up a browser to use it; no customization options are implemented Browser Controls Description: A neat little application that allows you to control how your web browser opens up from inside it. Limitations: You have to open up a browser to use it; no customization options are implemented Browser Controls Description: A neat little application that allows you to control how your web browser opens up from inside it. Limitations: You have to open up a browser to use it; no customization options are implemented Browser Controls Description: A neat little application that allows you to control how your web browser opens up from inside it. Limitations: You have to open up a browser to use it; no customization options are implemented Browser Controls Description: A neat little application that allows you to control how your web browser opens up from inside it. Limitations: You have to open up a browser to use it; no customization options are implemented Browser Controls Description: A neat little application that allows you to control how your web browser opens up from inside it. Limitations: You have to open up a browser to use it; no customization options are implemented Browser Controls Description: A neat little application that allows you to control how your web browser opens up from inside it. Limitations: You have to open up a browser to use it; no customization options are implemented Browser Controls Description: A neat little application that allows you to control how your web browser opens up from inside 6a5afdab4c

## **Browser Controls License Code & Keygen**

Browser Controls is a tool that displays a set of navigation tools right at the top of any browser window. Control the most frequently used and often confusing functions such as refresh, back, forward, stop, search, favorites, and access bookmarks with a few clicks. More features You can also enable the search and access favorites from the browser taskbar, or block third party toolbars. This application is freeware and supports all browsers including: Google Chrome, Internet Explorer, Opera, and Mozilla Firefox Browser Controls is a fully customizable toolbar with a choice of controls for refresh, stop, back, forward, favorites, search and access bookmarks. Because this is a transparent toolbar it is always in the foreground and accessible while the browser is open. When the browser window is not in use you can set a 3D toggle button to show or hide the toolbar. Browser Controls comes with an innovative user-interface, new toolbar layout and a wide variety of customization options. What's new in this version: Option to set a 3D toggle button to show or hide the toolbar. Option to browse a set of controls not provided by the application. What's new in version 3.0.2: This is the last update to this program.The next update will require a reinstallation. What's new in version 3.0.1: This is the last update to this program.The next update will require a reinstallation. What's new in version 3.0: The latest version of Browser Controls application can be downloaded from the official download page for free.This tool can be a good solution for those who regularly need to browse the web. It provides a set of useful navigation tools that can be accessed via the toolbar. The program has a simple and clean design, and the initial installation is very easy to use. You can either set the application to automatically start from the start menu, the shortcut, or launch it directly from the application folder. Once launched, you should be able to test the software by navigating to your favorite website with the set of tools always available and ready for action. It doesn't really matter if you use one of the most common browsers, like Internet Explorer, Opera, Google Chrome, Mozilla Firefox, or Safari, as this program will display the control bar in the most used ones. You need to have a web browser to use Browser Controls. User reviews User reviews from:

## **What's New In?**

Enhance your web experience with an impressive set of capabilities. The program works seamlessly with your standard web browser by allowing you to access the Control Panel and modify settings, while new types of features like Back and Forward are conveniently located within the toolbar. Different types of tools are displayed, but you can access each of them by mouse clicks. Features: 1. Browse the web with a fast, easy-to-use toolkit. Browser Controls is a simple tool that allows you to modify various aspects of the web browser in a way that's especially suitable for the on the go life. All you have to do is simply download and install the software and you're good to go. 2. Automatically open in a new window. Browser Controls creates an extra instance of a web browser, so that its controls can go with you from your desktop to other ones, such as your laptop or even while you're on the go. 3. Refresh control. Browser Controls allows you to quickly refresh web pages using either the built-in browsers hotkeys or the new Refresh button, which is located at the left side of the toolbar. 4. Recent pages list. You can keep track of your last visited web pages by using the Recent page list, which is accessible by a button placed at the left side of the control toolbar. 5. SEO tracker. Take advantage of the built-in SEO tracker, which analyzes the way your search engine is interpreting your web searches, and makes adjustments to the settings of your web browser automatically. 6. Bookmark handling control. Access the Bookmark handling settings by clicking the Bookmarks button and modifying the settings you need to. 7. Bookmarks dialog. The Bookmark dialog allows you to create, edit, and access all your bookmarks. 8. Add-ons control. The Add-ons control allows you to access the popup blocker, move the new tab button, view popups by hovering over them, access the context menu, and more. 9. Open new tab. The Open new tab button allows you to quickly open a new tab in your web browser when you click on a web link, and modify how the address bar is displayed, among other things. 10. Search control. The Search control allows you to access all the browsing features, from basic functions like refreshes and starting the history list to advanced features like searching for words in the address bar, the Bookmarks, and the Favorites.

# **System Requirements:**

Minimum: OS: Windows 7, 8, 10 Processor: Intel Dual Core 2.0 GHz Memory: 1 GB RAM Graphics: NVIDIA GeForce 7800 GTX DirectX: Version 9.0c Storage: 6 GB available space Recommended: Processor: Intel Quad Core 3.0 GHz Memory: 4 GB RAM Graphics: NVIDIA GeForce GTX 970 Storage: 6 GB available space

Related links:

[https://www.aliyue.net/wp-content/uploads/2022/06/LG\\_NAS\\_Install\\_Wizard.pdf](https://www.aliyue.net/wp-content/uploads/2022/06/LG_NAS_Install_Wizard.pdf)

<http://www.giffa.ru/who/grantgate-crack-with-full-keygen-free-download-for-windows/>

<https://vinculaholdings.com/filezilla-password-decoder-crack-free-download/>

<https://ig-link.com/wtzone-free-download-win-mac-2022-latest/>

https://socialstudentb.s3.amazonaws.com/upload/files/2022/06/CHCRgPqx6zxhZ2Yd4OPr\_08\_3d69f004753b9e3b29b288d4cd [a9aa81\\_file.pdf](https://socialstudentb.s3.amazonaws.com/upload/files/2022/06/CHCRgPqx6zxhZ2Yd4QPr_08_3d69f004753b9e3b29b288d4cda9aa81_file.pdf)

<https://jobdahanday.com/coreldraw-graphics-suite-2020-crack-win-mac/>

[http://www.eztkerested.hu/upload/files/2022/06/AOEJf5i7tdX489r5n4GJ\\_08\\_c156f81a168308678216377c1f2d1e64\\_file.pdf](http://www.eztkerested.hu/upload/files/2022/06/AOEJf5i7tdX489r5n4GJ_08_c156f81a168308678216377c1f2d1e64_file.pdf)

<https://sltechraq.com/clibench-mk-iii-smp-crack-free-registration-code-mac-win/>

<https://mycoopmed.net/network-status-check-4-8-1615-free-registration-code-2022/>

[https://thaiherbbank.com/social/upload/files/2022/06/fyHsBr8IDmxDylAUG8mT\\_08\\_c156f81a168308678216377c1f2d1e64\\_f](https://thaiherbbank.com/social/upload/files/2022/06/fyHsBr8IDmxDylAUG8mT_08_c156f81a168308678216377c1f2d1e64_file.pdf) [ile.pdf](https://thaiherbbank.com/social/upload/files/2022/06/fyHsBr8IDmxDylAUG8mT_08_c156f81a168308678216377c1f2d1e64_file.pdf)